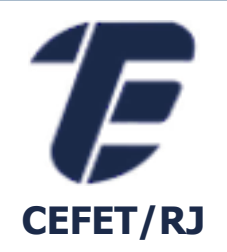

# PROCESSAMENTO DE **CONSULTA**

Eduardo Ogasawara eogasawara@ieee.org https://eic.cefet-rj.br/~eogasawara

#### *Etapas básicas no processamento da consulta*

- Análise e tradução
- **· Otimização**
- **Avaliação**

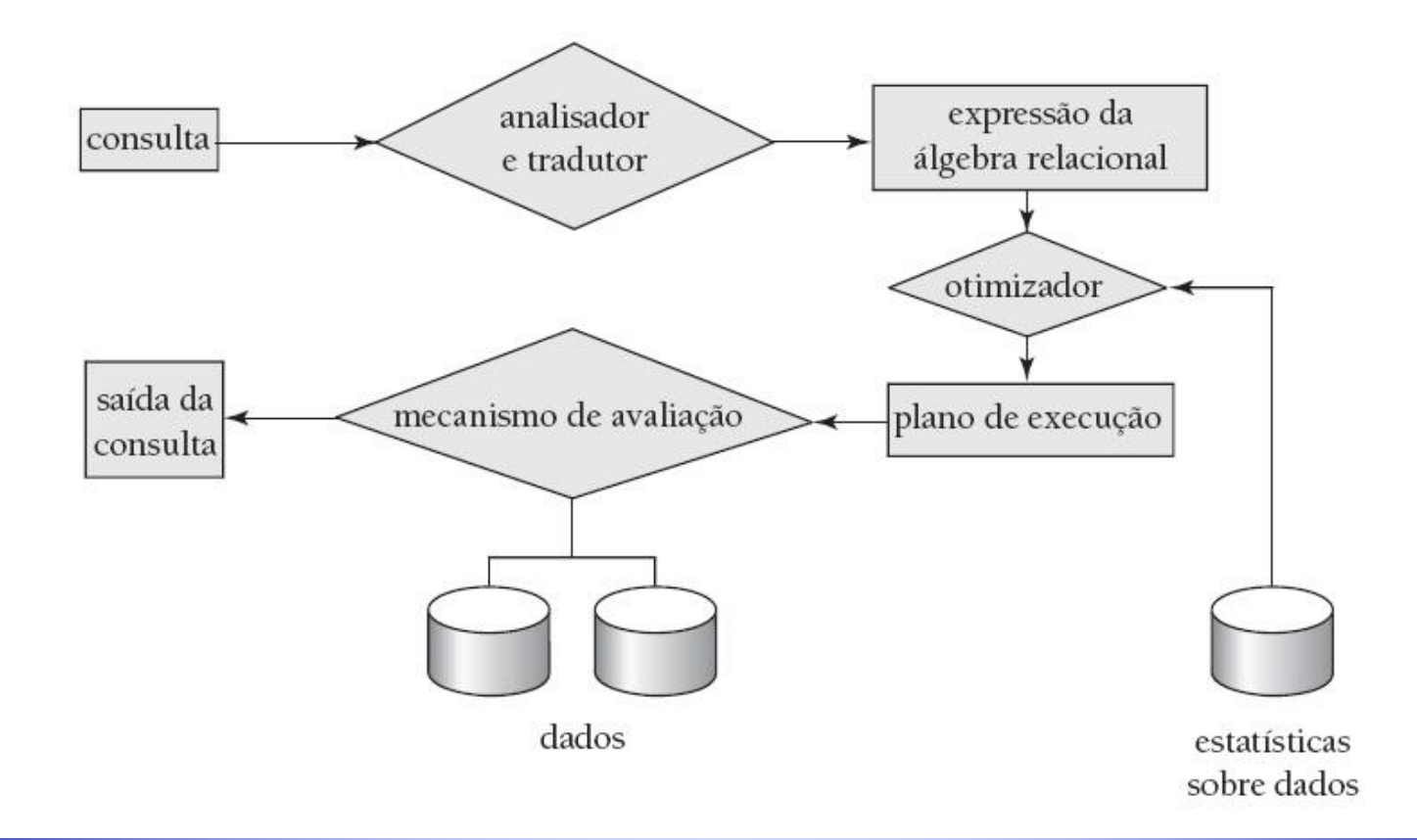

#### *Etapas básicas no processamento da consulta: Análise e tradução & Avaliação*

- Análise e tradução
	- Traduz a consulta para o seu formato interno
	- **Este é então traduzido para a álgebra relacional**
	- O analisador verifica a sintaxe e as relações
- Avaliação
	- O mecanismo de execução de consulta produz um plano de avaliação de consulta
	- Executa esse plano
	- Retorna as respostas à consulta

### *Etapas básicas no processamento da consulta: Otimização*

- Uma expressão da álgebra relacional pode ter muitas expressões equivalentes
	- $\sigma_{\scriptscriptstyle{\textit{saldo}\textless\texttt{2500}}}(\pi_{\scriptscriptstyle{\textit{saldo}}}(\textit{conta}))$  é equivalente a  $\pi_{\scriptscriptstyle{\textit{saldo}\textless\texttt{2500}}}(\sigma_{\scriptscriptstyle{\textit{saldo}\textless\texttt{2500}}}(\textit{conta}))$
- Cada operação da álgebra relacional pode ser avaliada usando um dos vários algoritmos possíveis
	- Da mesma forma, uma expressão da álgebra relacional pode ser avaliada de muitas maneiras
- Expressão anotada especificando estratégia de avaliação detalhada é chamada de plano de avaliação
	- **pode usar um índice sobre saldo para encontrar contas com saldo**  $\leq 2500$
	- ou pode realizar varredura completa da relação e descartar contas que não tenham  $saldo < 2500$

#### *Processo de Otimização*

- Otimização da consulta
	- Entre todos os planos de avaliação equivalentes, escolha aquele com o menor custo
	- O custo é estimado usando informações estatísticas do catálogo de banco de dados
		- Exemplo: número de tuplas em cada relação, tamanho das tuplas etc.
- Objetivo de "Processamento de consultas"
	- Medir custos da consulta
	- Avaliar as operações da álgebra relacional
	- Combinar algoritmos para operações individuais a fim de avaliar uma expressão completa
- No módulo de "Otimização de consultas"
	- Estuda-se como otimizar consultas, ou seja, como encontrar um plano de avaliação com o menor custo estimado
- O custo geralmente é medido como tempo total gasto para responder a consulta
	- Muitos fatores contribuem para o custo de tempo
		- acessos ao disco, CPU, ou mesmo comunicação da rede
- Normalmente, o acesso ao disco é o custo predominante e relativamente fácil de estimar.
	- **E** Leva-se em conta:
		- Número-de-buscas \* custo-médio-de-busca
		- Número-de-blocos-lidos \* custo-médio-de-leitura-de-bloco
		- Número-de-blocos-escritos \* custo-médio-de-escrita-de-bloco
			- Custo para escrever um bloco é maior do que para ler um bloco
- Para simplificar, usamos apenas número de transferências de bloco do disco como medida de custo
	- Pode-se ignorar (para simplificar) a diferente no custo entre E/S sequencial e aleatória
	- Pode-se ignorar (para simplificar) os custos de CPU

### *Medidas de custo da consulta – influência da memória*

- Os custos dependem do tamanho do buffer na memória principal
	- Ter mais memória reduz a necessidade de acesso ao disco
	- A quantidade de memória real disponível para o buffer depende de outros processos concorrente do SO, e é difícil de determinar antes da execução real
	- Normalmente usamos estimativas do pior caso, supondo que apenas a quantidade mínima de memória necessária para a operação esteja disponível

### *Dominando as operações da álgebra*

- Seleção
	- Varredura de arquivo
	- Uso de índice primário
	- Uso de índice secundário
	- Uso combinado de índice
- Ordenação
	- Quick Sort
	- Merge Sort
- Junção
	- **Loops Aninhados**
	- Hash Join
	- Merge Join

### *Seleção por varredura de arquivo*

- **E** Algoritmo A1 (busca linear)
	- Varra cada bloco de arquivo e teste todos os registros para ver se satisfazem a condição de seleção
	- **Estimativa de custo (número de blocos de disco varridos) =**  $b_R$ 
		- $\bullet$   $\bullet$ <sub>R</sub> indica número de blocos contendo registros da relação R
	- A busca linear pode ser aplicada independentemente de:
		- condição de seleção
		- ordenação dos registros no arquivo
		- disponibilidade de índices

### *Seleção via índices*

- Varredura de índice algoritmos de busca que usam um índice
	- condição de seleção precisa ser sobre chave de busca do índice
- Tipos
	- Seleção com predicado simples de igualdade (=)
	- Seleção com predicado simples de comparação (<,  $\leq$ , > e  $\geq$ )
	- Seleção com predicado composto

#### *Seleção com predicado simples de igualdade: uso de índice primário sobre chave candidata*

- Algoritmo A2
	- Apanha um único registro que satisfaz a condição de igualdade correspondente
	- $\blacksquare$  Custo =  $HT_i + 1$ 
		- Custo de percorrer o índice + um bloco do arquivo propriamente dito

#### *Seleção com predicado simples de igualdade: uso de índice primário sobre não-chave*

- Algoritmo A3: Apanha vários registros
	- Os registros serão sobre blocos consecutivos
	- **•** Custo =  $HT_i$  + número de blocos contendo registros apanhados

#### *Seleção com predicado simples de igualdade: uso de índice secundário*

- Algoritmo A4
	- **EX Apanhe um único registro se a chave de busca for uma chave candidata** 
		- $\blacksquare$  Custo =  $HT_i + 1$
	- Apanhe vários registros se a chave de busca não for uma chave candidata
		- **Custo =**  $HT_i$  **+ número de registros apanhados** 
			- **Pode ser muito dispendioso!**
		- Cada registro pode estar em um bloco diferente
		- Um acesso ao bloco para cada registro apanhado

#### *Seleção com predicado simples de comparação*

- Considere as seleções na forma  $\sigma_{A\leq V}(R)$  ou  $\sigma_{A\geq V}(R)$ 
	- uma varredura de arquivo linear
	- ou usando índices das seguintes maneiras:
- A5 (índice primário sobre A, comparação)
	- Para  $\sigma_{A\geq V}(R)$ , use índice para encontrar primeira tupla  $\geq V$  e varra a relação sequencialmente a partir de lá
	- Para  $\sigma_{A\leq V}(R)$ , basta varrer a relação sequencialmente até a primeira tupla > V; não use índice
- A6 (índice secundário sobre A, comparação)
	- Para  $\sigma_{A\geq V}(R)$ , use índice para encontrar primeira entrada de índice  $\geq$  v e varra o índice sequencialmente, a partir de lá, para encontrar ponteiros para registros
	- Para  $\sigma_{A\leq V}(R)$ , basta varrer páginas de folha de índice encontrando ponteiros para registros, até primeira entrada > v
	- De qualquer forma, apanhe registros que são apontados para varredura de arquivo linear pode ser menos custosa se muitos registros tiverem que ser apanhados!

### *Seleção com predicado composto (conjunção)*

- **•** Conjunção:  $\sigma_{\theta_1 \wedge \theta_2 \wedge \dots \theta_n}(R)$ 
	- Composição de "e"s de predicados simples
- A7 (seleção conjuntiva usando um índice)
	- **E** Selecione uma combinação de  $\theta_i$  com um algoritmo (A1 a A6) que resulta no menor custo para  $\pmb{\sigma}_{\pmb{\theta_i}}(\pmb{R})$
	- Teste outras condições na tupla, depois de buscá-la, no buffer da memória
- A8 (seleção conjuntiva usando índice de chave múltiplas)
	- **Use o índice composto apropriado (chave múltipla) se estiver disponível**
- A9 (seleção conjuntiva por interseção de identificadores)
	- Exige índices com ponteiros de registro
	- Use índice correspondente para cada condição e apanhe a inserção de todos os conjuntos obtidos de ponteiros de registro
	- Apanhe registros do arquivo
	- Se algumas condições não tiverem índices apropriados, aplique o teste na memória

### *Seleção com predicado composto (disjunção)*

- Disjunção:  $\sigma_{\theta_1 \vee \theta_2 \vee \cdots \theta_n}(R)$ 
	- Composição de "ou"s de predicados simples
- A11 (seleção disjuntiva pela união de identificadores)
	- Aplicável se todas as condições tiverem índices disponíveis
		- Caso contrário, use varredura linear
	- Use índice correspondente para cada condição, e apanhe a união de todos os conjuntos obtidos de ponteiros de registro
	- Depois apanhe os registros do arquivo

#### *Seleção com predicado envolvendo negação*

- **•** Negação:  $\sigma_{-\theta}(R)$ 
	- **Use varredura linear no arquivo**
	- **E** Se muito poucos registros satisfizerem  $\neg \theta$ , e um índice for aplicável a  $\theta$ 
		- **Encontre registros que satisfazem usando índice e apanhe do arquivo**

### *Ordenação*

- Podemos montar um índice sobre a relação, e depois usar o índice para ler a relação na ordem classificada
- Pode levar a um acesso ao bloco de disco para cada tupla
- Para relações que cabem na memória
	- **EXEC** técnicas como quicksort podem ser usadas
- Para relações que não cabem na memória
	- O merge-sort é uma boa escolha

#### *Merge Sort – Princípio Geral*

#### **1. Fase de ordenação**

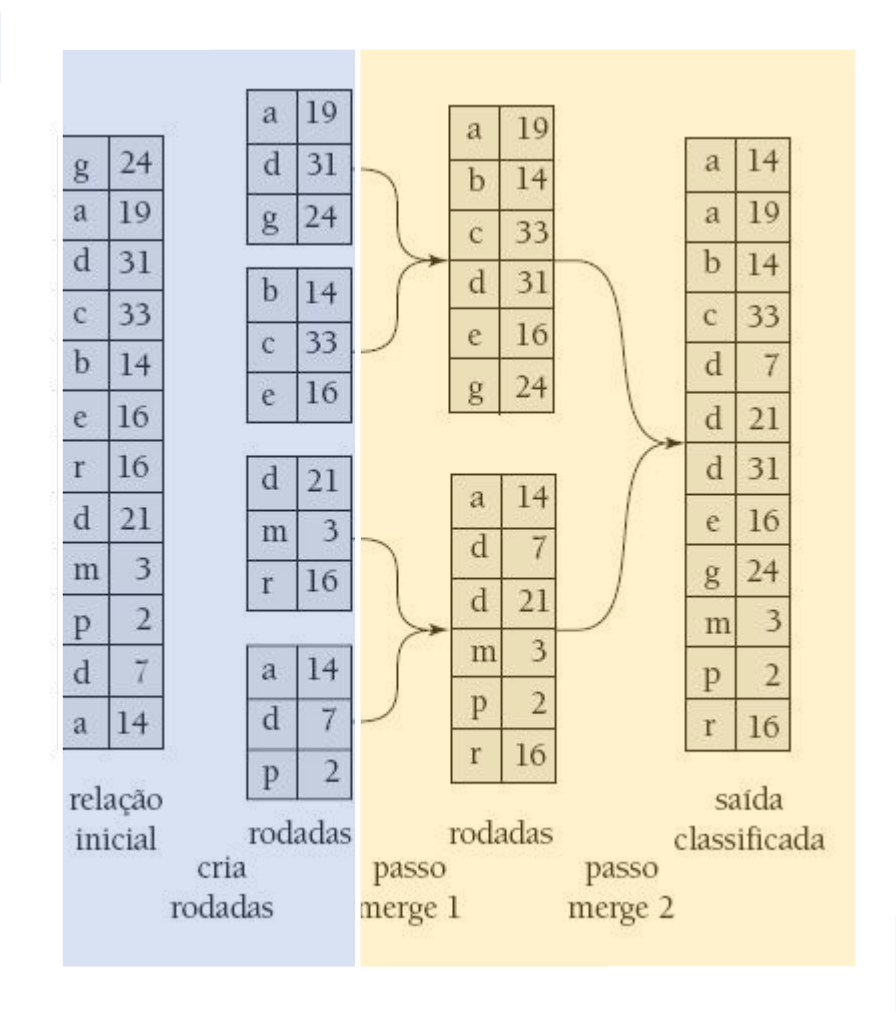

**2. Fase de mesclagem ordenada**

#### *Sort-merge*

- $\blacksquare$  Crie rodadas de  $M$  blocos ordenados
- Faça o seguinte repetidamente até o final da relação
	- **Eleia M blocos da relação para a memória**
	- **Exercise 1 Classifique os M blocos**
	- Escreva M blocos classificados
- **•** Mescle as rodadas (mesclagem de  $M 1$  vias)
	- Em cada passada, grupos contíguos de  $M 1$  rodadas são mesclados
	- Uma passada reduz o número de rodadas por um fator de  $M 1$  e cria rodadas maiores pelo mesmo fator
		- **E** Se  $M = 11$  e existem 90 rodadas, uma passada reduz o número de rodadas para 9, cada uma 10 vezes o tamanho das rodadas iniciais
	- Passadas repetidas são realizadas até que todas as rodadas tenham sido mescladas em uma única rodada só
	- Note que no slide anterior,  $M = 3$ 
		- 3 blocos por vez na ordenação
		- 2 vias de merge por vez
- Cada passagem pela relação envolve a leitura e a escrita da relação toda:  $2b_R$
- O número passos de mesclagem exigidas:  $\lceil log_{M-1}(\frac{b_R}{M})\rceil$  $\boldsymbol{M}$ )
- O número total de acessos ao disco para a classificação externa:  $2b_R\Big[1 + log_{M-1}(\frac{b_R}{M})\Big]$  $\boldsymbol{M}$ )
	- **1 refere-se a fase de ordenação**
	- $log_{M-1}(\frac{b_R}{M})$  $\frac{\partial P_R}{\partial M}$ ) refere-se ao número de fases de mesclagem

### *Operação de junção*

- Vários algoritmos diferentes para implementar junções
	- Junção de loop aninhado
	- Junção de merge
	- Junção de hash
- Escolha baseada em estimativa de custo
- Notação:

 $\boldsymbol{b}_R$  = número de blocos de R  $n_R$  = número de tuplas em R

- Os exemplos usam a seguinte informação:
	- Número de registros de cliente: 10.000 depositante: 5.000
	- Número de blocos de cliente: 400 depositante: 100

#### *Junção de loop aninhado em bloco*

- A variante da junção de loop aninhado em que cada bloco da relação interna é emparelhado com cada bloco da relação externa
	- $\blacksquare$  for each bloco x of R for each bloco  $y$  of  $S$ for each tupla  $t$  in  $x$ for each tupla  $u$  in  $y$ if  $match(t, u)$  $RS \leftarrow RS \cup \leftarrow t, u >$

#### *Junção de loop aninhado em bloco: pior caso*

- Cenário de pior caso
	- Memória para ler três blocos por vez
	- $\blacksquare$  Um para cada relação  $R$  e  $S$
	- $\blacksquare$  Um para o RS
- **Estimativa no pior caso:**  $b_R \times b_S + b_R$  acessos ao bloco
	- $\blacksquare$  Cada bloco na relação interna  $S$  é lido uma vez para cada bloco na relação externa  $R$

#### *Junção de loop aninhado em bloco: melhor caso*

- Cenário de melhor caso
	- $\blacksquare$  Memória para ler  $M$  blocos por vez
	- $\blacksquare$   $\boldsymbol{b}_S < M$
	- $\blacksquare$  Um para o RS
- **E** Melhor caso:  $b_R + b_S$  acessos ao disco
	- Note que para dar certo, a relação interna é que tem que caber na memória

#### *Junção de loop aninhado em bloco: caso geral*

- **Cenário geral** 
	- $\blacksquare$  Memória para ler  $M$  blocos por vez
	- Ler  $M 2$  blocos de  $S$  (relação interna) por vez
	- $\blacksquare$  Um para R (relação externa) e outro para o RS
	- Custo =  $\mathbf{b}_R \times \begin{bmatrix} \mathbf{b}_S \\ \mathbf{w} \end{bmatrix}$  $\frac{\nu_S}{M-2}$  +  $b_R$

#### *Exemplo de custos de junção de loop aninhado*

- Calcule depositante ⊠ cliente, com depositante como relação externa
- Número de registros de cliente: 10.000 depositante: 5000
- Número de blocos de cliente: 400 depositante: 100
- Calcule depositante **M** cliente no pior caso?
- Calcule depositante **»** cliente no melhor caso?
- Calcule depositante  $\bowtie$  cliente no caso geral?
- Indique, para cada um dos casos, a relação interna e externa

### *Junção de merge*

- Ordene as duas relações pelos seus atributos de junção
	- Caso já não estejam ordenadas por estes atributos
- Mescle as relações ordenadas para juntá-las
	- A etapa de junção é semelhante ao estágio de mesclagem do algoritmo de sortmerge
	- A principal diferença é o tratamento de valores duplicados no atributo de junção - cada par com o mesmo valor no atributo de junção precisa ser combinado

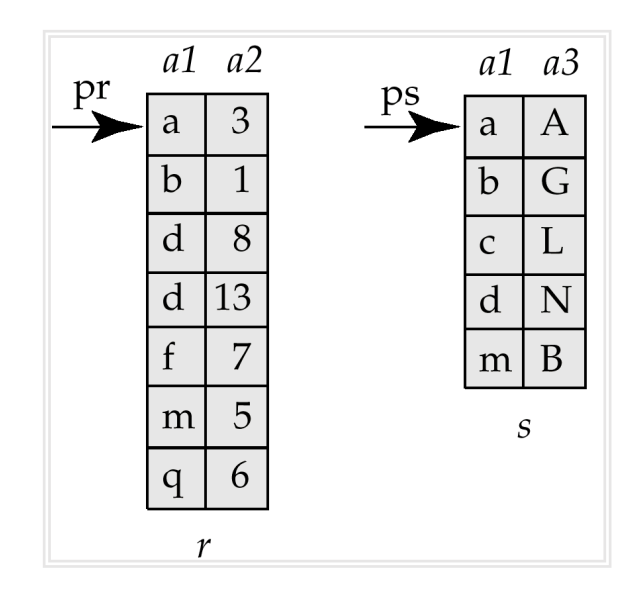

#### *Junção merge (cont.)*

- Só pode ser usada para junções de igualdade e naturais
- Cada bloco precisa ser lido uma vez
	- Supondo que todas as tuplas para determinado valor dos atributos de junção caibam na memória
- O número de acessos a bloco para a junção merge é  $\mathbf{b}_R + \mathbf{b}_S$  + custo de ordenar R e S (se não estiverem)
- Aplicável para equi-junções e junções naturais
- Uma função de hash  $h$  é usada para particionar tuplas das duas relações
- h mapeia valores de  $JoinAttrs$  para  $\{0, 1, ..., n\}$ , onde  $JoinAttrs$  indica os atributos comuns de  $R$  e  $S$  usados na junção
	- $hr_0$ **,**  $hr_1$ **, ...,**  $hr_n$  indica partições de r tuplas
		- Cada tupla  $tr \in R$  é colocada na partição  $hr_i$  onde  $i = h(tr,JoinAttrs)$
	- $hs_0, hs_1, ..., hs_n$  indica partições de s tuplas
		- Cada tupla  $ts \in S$  é colocada na partição  $hs_{i}$ , onde  $i = h(ts, Jointtrs)$
- $\blacksquare$  No caso geral, o valor de n depende do número  $M$  de blocos que podem ficar na memória
	- Quando não o número de blocos não couber na memória, faz-se um particionamento recursivo

### *Princípio da junção de hash*

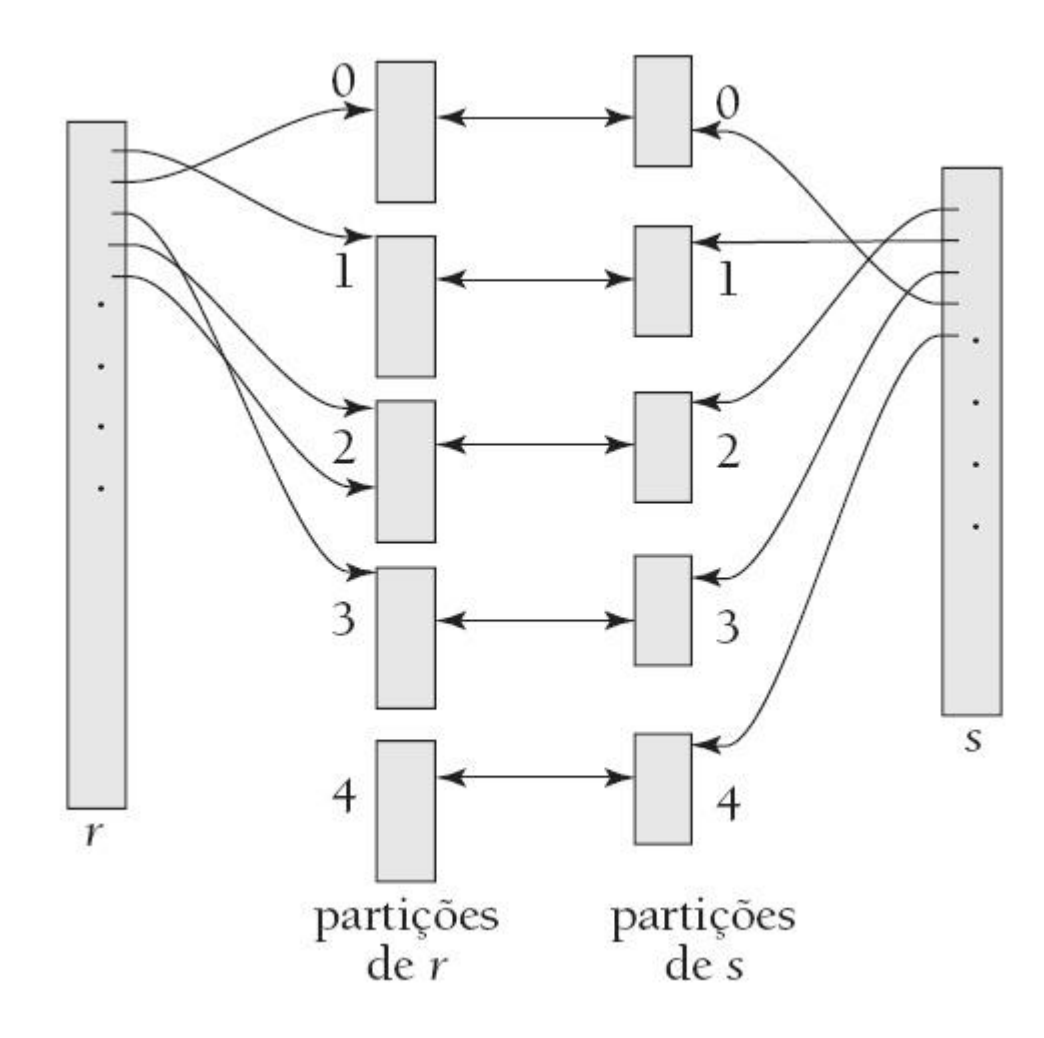

### *Comparações via junção de hash*

- **As tuplas da relação R em**  $hr_i$  **só precisam ser comparadas com as tuplas** da relação  $S$  em  $\boldsymbol{h}$ s<sub>i</sub>
- Elas não precisam ser comparadas com as tuplas s em qualquer outra partição, pois:
	- $\blacksquare$  uma tupla  $r$  e uma tupla s que satisfazem a condição de junção tem o mesmo valor para os atributos de junção
	- **EX** Se esse valor for transformado por hash em algum valor, a tupla  $r$  precisa estar em  $hr_i$  e a tupla s em  $hs_i$

#### *Custo da junção de hash*

- Se o particionamento recursivo não for exigido:
	- custo da junção é aproximadamente 3( $\bm{b}_R + \bm{b}_S$ )
		- 2 varreduras para o particionamento e 1 para a junção
- Se o particionamento recursivo for exigido:
	- Custo da junção é 2( $b_R + b_S$ )  $[log_{M-1}(b_S) 1] + b_R + b_S$ 
		- 2 varreduras por nível de particionamento
		- Número de nível de particionamento é definido por  $log_{M-1}(b_S) 1$

#### *Exemplo de custo de merge join e hash join*

- Calcule a junção depositante ∞ cliente, calcule os custos do mege join e hash-join, considerando o caso mais geral
	- **Considere que o tamanho da memória seja de 20 blocos, i.e.,**  $M = 20$
	- $\blacksquare$   $\blacksquare$   $\boldsymbol{b}_{depositante} = 100 \boldsymbol{\in} \boldsymbol{b}_{cliente} = 400$
- Merge Join
	- Sort<sub>depositante</sub> =  $2b_{depositante}$   $\left[1 + log_{20-1}(\frac{b_{depositante}}{20})\right]$  $\frac{ositante}{20})$
	- Sort<sub>cliente</sub> =  $2b_{cliente}$   $\left[1 + log_{20-1}(\frac{b_{cliente}}{20})\right]$
	- $\blacksquare$  Total:  $\boldsymbol{b}_{depositante}$  +  $\boldsymbol{b}_{cliente}$  +  $Sort_{depositante}$  +  $Sort_{cliente}$ 
		- $\bullet$  100 + 400 + 200  $[1 + log_{19}(5)] + 800[1 + log_{19}(20)]$
		- $\blacksquare$   $\cong$  3300
		- Se cliente já estiver ordenado,  $\approx$  900
- Hash Join
	- $2(b_R + b_S)$   $[log_{M-1}(b_S) 1] + b_R + b_S$
	- $2(100 + 400) [log_{19}(100) 1] + 100 + 400$
	- $\approx$  1500

### *Avaliação de expressões*

- Uma consulta é um conjunto de expressões
	- Expressões são composições de operações individuais
- As alternativas para avaliação de uma árvore de expressão inteira
	- Materialização: gera resultados de uma expressão cujas entradas são relações, originais ou já são calculadas, e materialize (armazene) isso em disco.
	- *Pipelining*: passe adiante as tuplas para operações ancestrais mesmo quando uma operação está sendo executada

### *Materialização*

- Avaliação materializada: avalie uma operação de cada vez, começando no nível mais baixo.
	- Use resultados intermediários materializados em relações temporárias para avaliar as operações do nível ancestral
	- Por exemplo, na figura a seguir, calcule e armazene  $\sigma_{\text{saldo} \, \text{&} 2500}(\text{const})$
	- Depois calcule o armazenamento de sua junção com cliente
	- Finalmente, calcule as projeções sobre nome-cliente

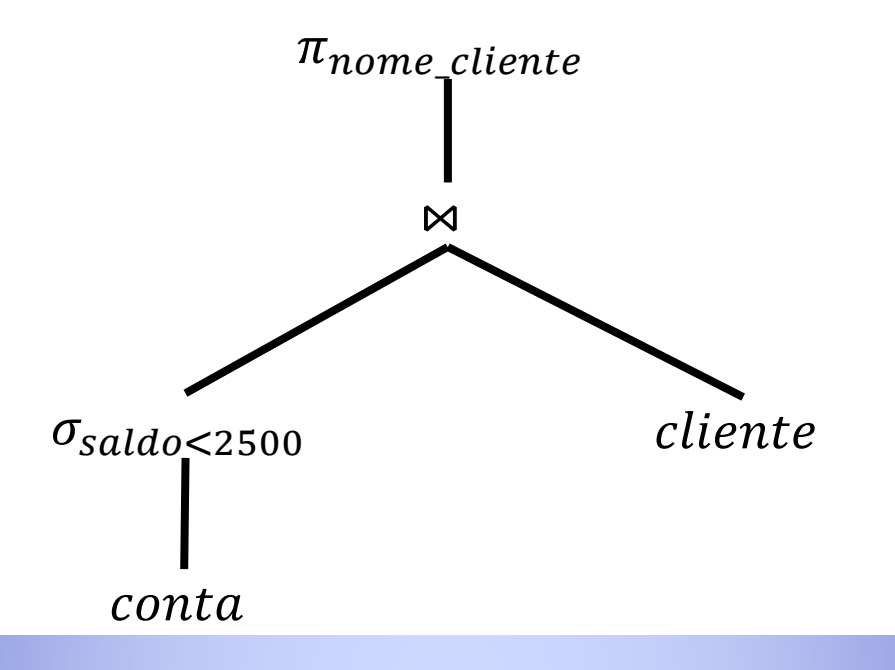

- A avaliação materializada sempre é aplicável
- O custo da escrita de resultados em disco e sua leitura de volta pode ser muito alto
	- Nossas fórmulas de custo para as operações ignoram o custo da escrita de resultados em disco, de modo que
		- Custo geral = Soma dos custos de operações individuais + custo da escrita de resultados intermediários em disco
- Buffer duplo: utiliza dois buffers de saída para cada operação, quando uma é a escrita inteira para o disco enquanto a outra está sendo preenchida
	- Permite a sobreposição de escritas de disco com cálculo e reduz o tempo de execução

## *Pipelining*

- Avaliação em pipeline: avalia várias operações simultaneamente, passando os resultados de uma operação para a seguinte
- Por exemplo, na árvore de expressão anterior, não armazene o resultado de  $\sigma_{\text{saldo} < 2500}(\text{consta})$ 
	- em vez disso, passe tuplas diretamente para a junção
	- De modo semelhante, não armazene o resultado da junção, mas passe tuplas diretamente para a projeção
- O custo computacional é menor quando comparado a materialização: não precisa armazenar uma relação temporária em disco
- O *pipelining* nem sempre pode ser possível, por exemplo, ordenação, junção de hash
- Para que o pipelining seja eficiente, use algoritmos de avaliação que gerem tuplas de saída mesmo quando as tuplas são recebidas para entradas da operação
- As pipelines podem ser executadas de duas maneiras: controladas por demanda e controladas por produtor

### *Pipelining por demanda*

- O sistema repetidamente solicita a próxima tupla da operação de nível superior
	- Cada operação solicita a próxima tupla de operações filhas, conforme a necessidade, a fim de gerar sua próxima tupla
	- Entre as chamadas, a operação precisa manter o "estado", para que saiba o que retornar em seguida
	- Cada operação é implementada como um iterador implementando as seguintes operações
		- $\blacksquare$  open()
			- inicializar varredura de arquivo e ponteiro para início do arquivo como estado
				- Por exemplo: junção de merge: classificar relações e armazenar ponteiros para o início das relações armazenadas como estado
		- $\blacksquare$  next $\lozenge$ 
			- gerar próxima tupla, e avançar e armazenar ponteiro de arquivo
				- Por exemplo: para junção merge: continuar com merge a partir do estado anterior até a próxima tupla de saída ser encontrada. Salvar ponteiros como estado do iterador
		- close()

### *Pipelining por produção*

- Os operadores produzem tuplas rapidamente e as passam para seus pais
	- **EXT** Buffer mantido entre operadores, filho coloca tuplas no buffer, pai remove tuplas do buffer
	- Se o buffer estiver cheio, o filho espera até que haja espaço no buffer e depois gera mais tuplas
- O sistema escalona operações que têm espaço no buffer de saída e podem processar mais tuplas de entrada

### *Algoritmos de avaliação para pipelining*

- Alguns algoritmos não são capazes de gerar resultados mesmo quando recebem tuplas de entrada
	- Por exemplo: junção merge, ou junção de hash
	- Estes resultam em resultados intermediários sendo gravados em disco e depois lidos de volta sempre
- Variantes de algoritmo são possíveis para gerar (pelo menos alguns) resultados no ato, enquanto tuplas de entrada são lidas
	- Por exemplo: a junção de hash híbrida gera tuplas mesmo quando tuplas de relação de sonda da partição na memória (partição 0) são lidas
	- Técnica de junção em pipeline: Junção de hash híbrida, modificada para colocar em buffer tanto as tuplas da partição 0 de relações na memória, lendo-as quando estiverem disponíveis, quanto resultados de saída de quaisquer combinações entre as tuplas da partição 0
		- **Quando uma nova tupla**  $r_0$  **é encontrada, combine-a com tuplas**  $s_0$ existentes, gere combinações de saída e salve-a em  $r0$
		- Simetricamente para tuplas  $s0$

#### *Referências*

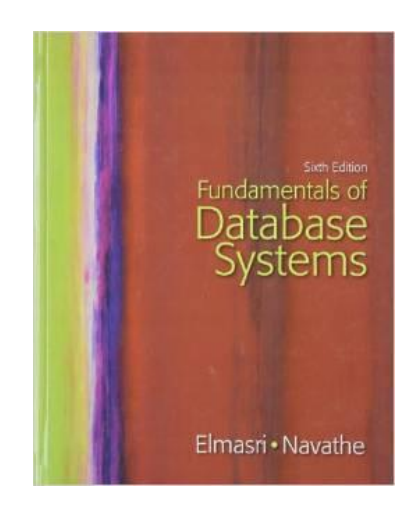

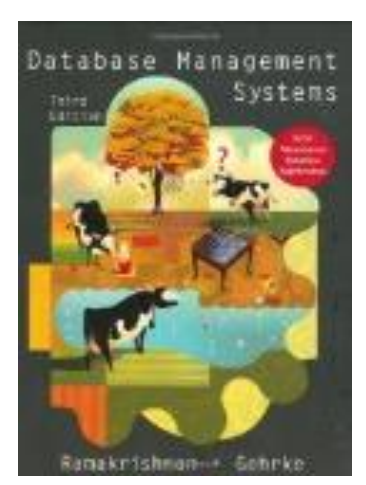

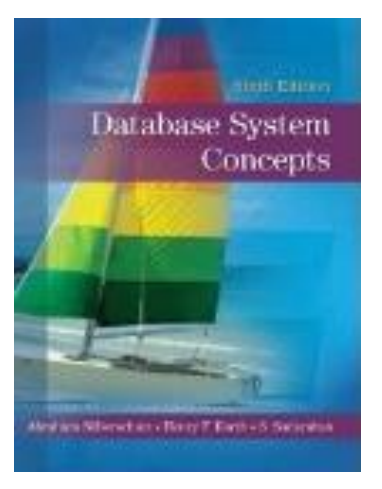

**II. Sann Ozu-Fanns Silduris** Principles of **Distributed Database** Systems

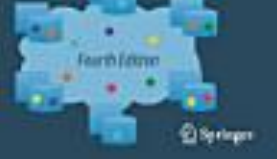